# Laboratorio di Intelligenza Artificiale

- Obiettivi formativi
- Modalità e Valutazione
- Proposte di progetti

E. Lamma, M. Gavanelli, F. Riguzzi, R. Zese, E. Bellodi *nome.cognome*@unife.it

### Laboratorio di Intelligenza Artificiale

- Laboratorio di 3 CFU di ambito F, associabile ai moduli/insegnamenti AA2020/21 di:
	- Fondamenti di Intelligenza Artificiale
	- Data mining and Analytics
	- Intelligenza Artificiale per l'ottimizzazione vincolata
	- Deep learning (per chi ha seguito AA2019/20, o lo seguirà il prossimo AA)
	- Docenti: Lamma, Riguzzi, Gavanelli Zese

#### Obiettivi formativi

- Progettare e sviluppare un'applicazione di IA usando sistemi e linguaggi di Intelligenza Artificiale
- Due coordinate:
	- problema da affrontare
	- strumento/i

entrambi da concordare

- Progetto da concordare con uno o più docenti
- Svolgimento anche in gruppo (max 3 persone), combinabile anche con progetti di altri corsi

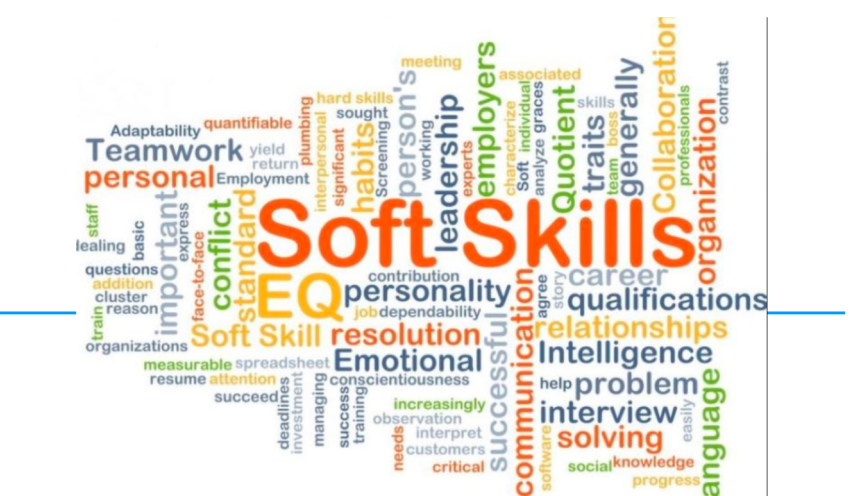

• Affrontare un progetto concreto

Obiettivi formativi

- Lavorare in gruppo, dividendosi i compiti e coordinandosi
- Predisporre documentazione e una presentazione
- Esporre e/o fare anche una demo

#### Modalità e valutazione

- Il progetto viene assegnato dopo aver sostenuto con successo l'esame di Fondamenti di IA/oppure Deep learning, o durante il II semestre
- La data di discussione va concordata con uno dei docenti (che inviterà anche gli altri docenti a partecipare)
- Alla discussione del progetto, lo studente/il gruppo è tenuto a:

- inviare almeno 2 giorni prima una relazione sintetica del lavoro svolto (max. 6 pagine);

- effettuare una presentazione della durata di 15 minuti ca. (max. 10 slide);

- mostrare una demo del sistema realizzato.

## Problemi (esempi)

- Ricerca di soluzioni
	- Soluzione automatica del problema del "parcheggio"
- Giochi a due avversari (*any*), più team, ogni team sviluppa la sua strategia di gioco
	- Giochi forza 4 (alfa-beta)
- Ragionatori dedicati (ontologie, probabilità)
- Problemi a vincoli
	- TSP, problema del commesso viaggiatore
	- Scheduling, vincoli dedicati

### Problemi (esempi)

- Deep learning e deep network
	- Riconoscimento da immagini
	- Classificazione da immagini
	- Classificazione di testi (giochi matematici)
	- Agenti conversazionali, chatbot

## (Alcuni) strumenti

- AIMA.search, per modellazione e soluzione problemi di ricerca
- [https://artint.info/AIPyth](https://artint.info/AIPython/)on/ [https://aispace2.github.io/AISpac](https://aispace2.github.io/AISpace2/)e2/
- Prolog
- Protegé (editor di ontologie)
- Pellet (ragionatore ontologico)

*Ma anche:*

- Ragionamento probabilistico (cplint)
- Apprendimento automatico (Weka, cplint, etc)
- Linguaggi a vincoli (Eclipse, miniZinc, Answer Set Programming, etc)
- Tensorflow, MS Cognitive Toolkit CNTK, etc
- DialogFlow

Proposte di progetti

Knowledge Representation (KR) Ragionamento automatico (AR) Machine learning (ML) Deep learning (DL) Analisi testi (NLP) Constraint Processing (CP)

#### Sistema a regole per spiegare messaggi d'errore dei compilatori (KR+NLP)

- Sistema per correzione semi-automatica dei programmi C (o Java) degli studenti del I anno
- In alcuni casi, consegnano programmi che non si compilano (o con warning di compilazione)

```
- Dati
```
- messaggio di errore
- programma
- stampare un messaggio intuitivo per lo studente
- warning: implicit declaration of function 'f'
- *"Ordine funzioni errato"*
- error: 'Q' is a pointer; did you mean to use  $\div$ ?
- *"Controllare priorità degli operatori \* e ."*

```
typedef struct
{ int x, y; } punto;
main()
{ punto P; 
       f(\&P);
}
void f(punto *P)
{P \times P} = 0;}
```
#### Business Process Management (ML / KR+AR)

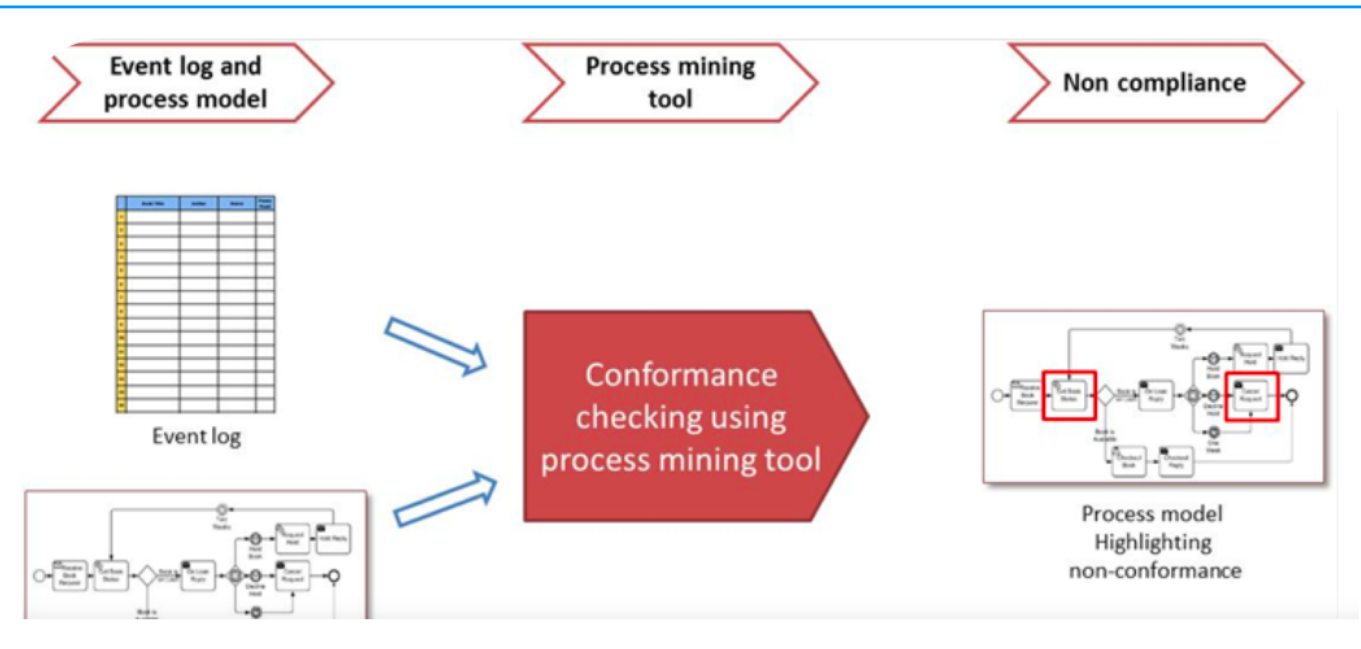

#### **Workflow Mining:** A Survey of Issues and Approaches

W.M.P. van der Aalst<sup>1</sup>, B.F. van Dongen<sup>1</sup>, J. Herbst<sup>2</sup>, L. Maruster<sup>1</sup>, G. Schimm<sup>3</sup>, and A.J.M.M. Weijters<sup>1</sup>

- Workflow mining extracts information about processes from transaction logs
- Process mining for the method of distilling a structured process description from a set of real executions.

#### **Business Process Management**

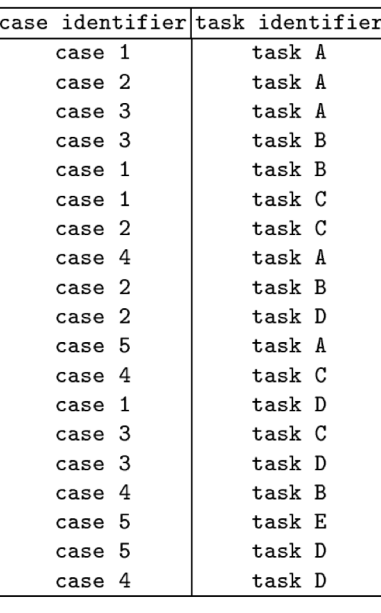

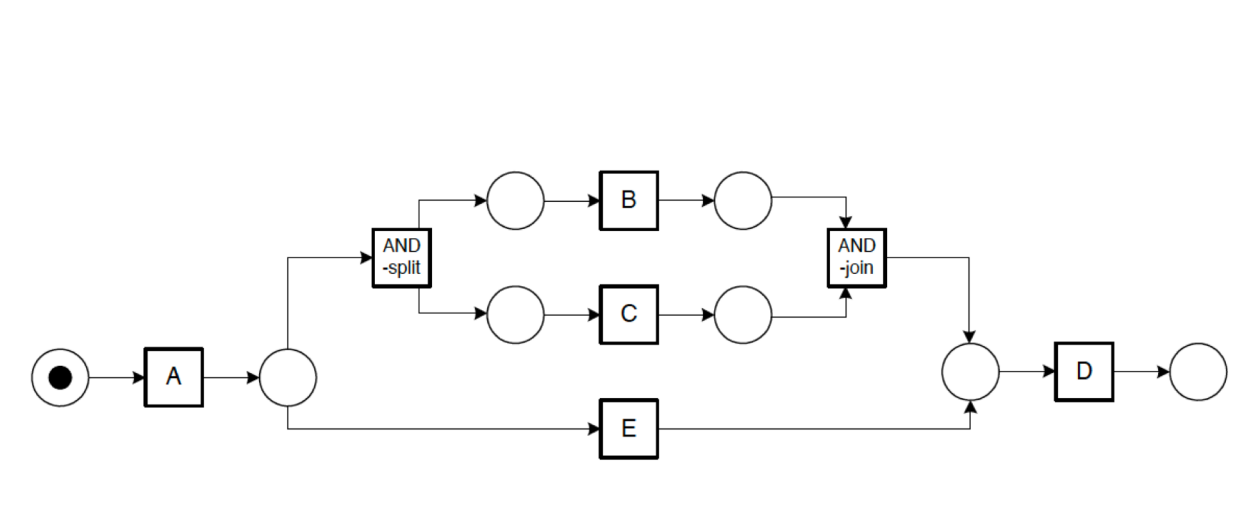

Fig. 3. A process model corresponding to the workflow log.

Table 2. A workflow log.

- Apprendere da dati (tracce o log di eventi), modelli simbolici in logica I ordine, ovvero *integrity constraint* (implicazioni) della forma:

$$
L_1,...,L_m \rightarrow A_1; ...; A_n
$$

- Applicare un algoritmo di ML, denominato PASCAL, sviluppato a UNIFE (apprende vincoli con probabilità)
- Dati del dominio medico, o altri domini

#### Motore forward (KR+AR)

- Per un linguaggio del I ordine, con *integrity constraint* (implicazioni) della forma:

$$
L_1,...,L_m \rightarrow A_1; ...; A_n
$$
 (\*)

- realizzare un motore inferenziale forward
- Utilizzare con Constraint Handling Rule (CHR):
	- semplificazione  $h_1, \ldots, h_n \Longleftrightarrow q_1, \ldots, q_m \, | \, b_1, \ldots, b_n$
	- $h_1,\ldots,h_n\Longrightarrow g_1,\ldots,g_m\,|\,b_1,\ldots,b_o.$ - propagazione
- Verificare la conformance di un nuovo log di eventi (ground) a una teoria espressa da vincoli del tipo (\*) più eventuale programma logico di background
- Integrare anche probabilità (altro progetto, a valle)

Valutazione del rischio sismico (ML)

• Applicazione di ML a dati forniti da ingegneri civili di UNIFE

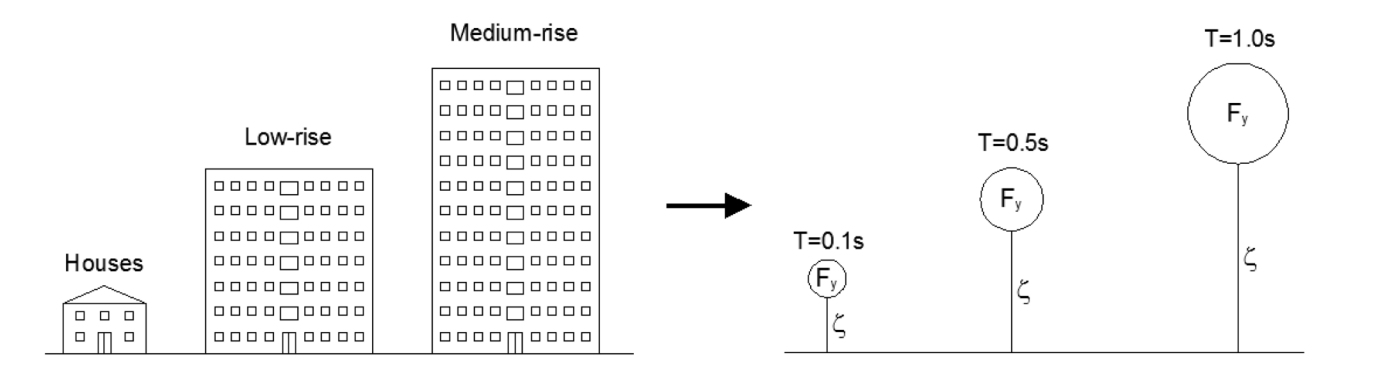

- MatLab: SVM, regressione
- Weka, alberi decisionali (DT, RF)

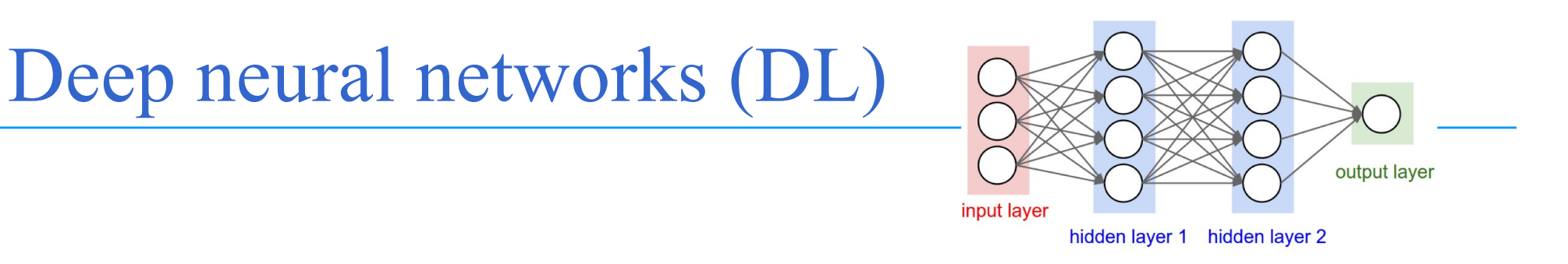

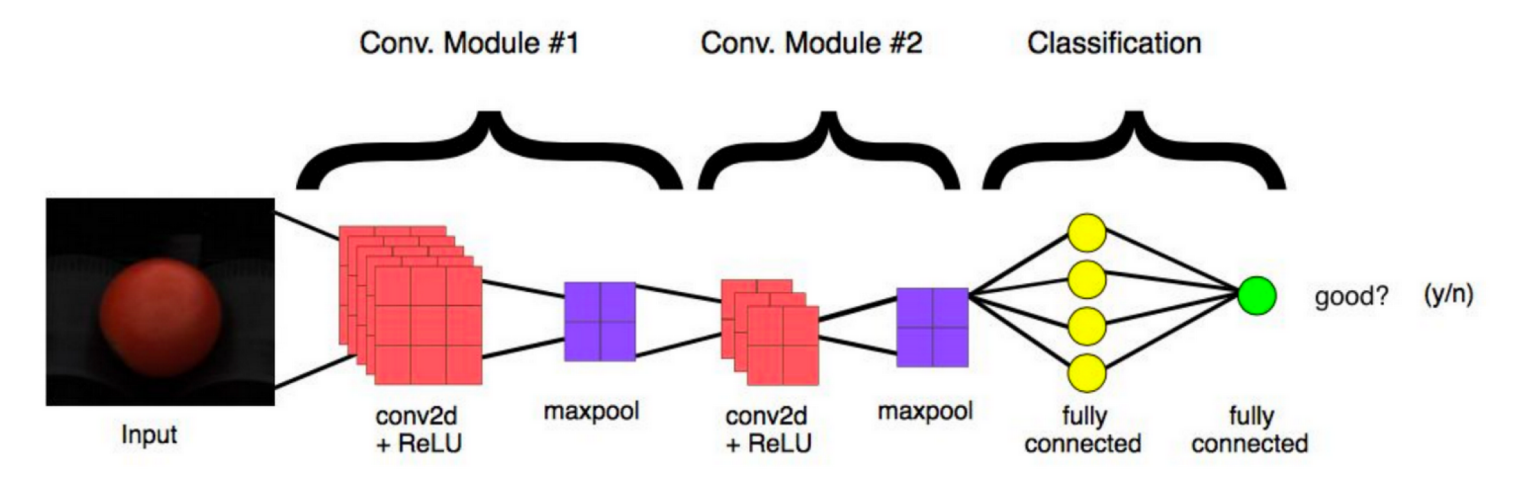

Figura 4. Esempio di una tipica rete convoluzione composta da due moduli di convoluzione e due layer fully connected nella parte finale.

- Per riconoscimento di immagini
- Per Natural Language Processing (NLP)

#### Classificazione di difetti in odontoiatria (DL)

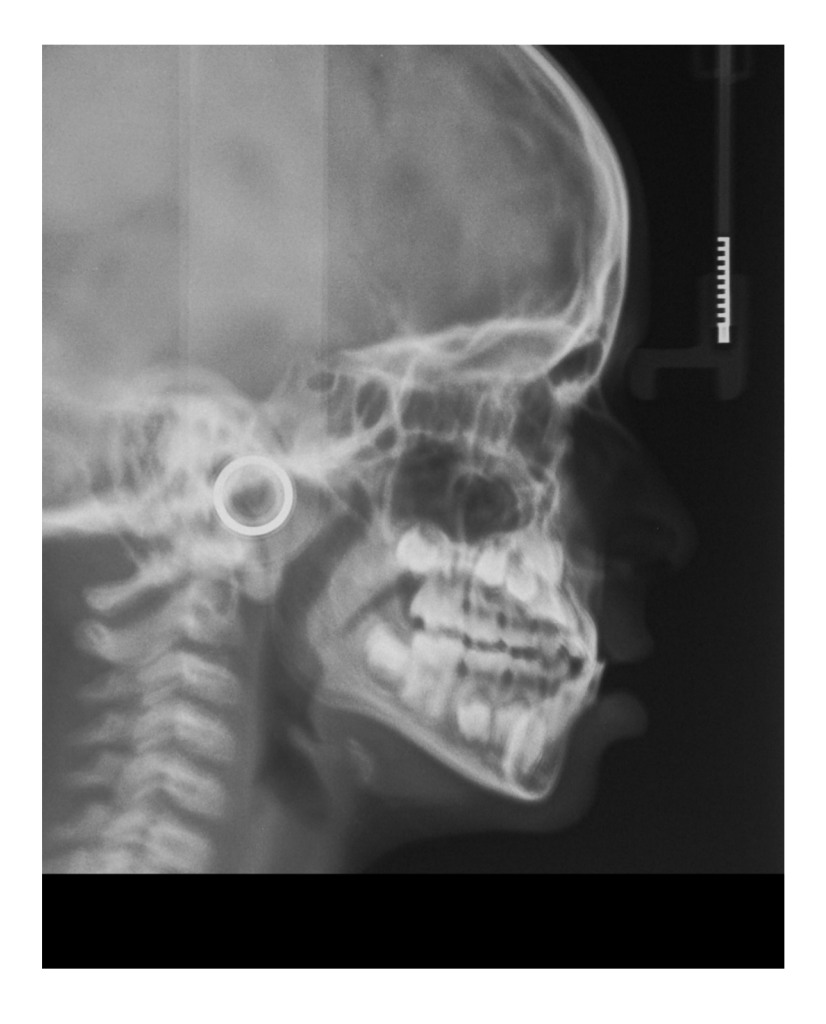

- In odontoiatria si analizzano immagini radiologiche per determinare la severità delle malocclusioni
- 3 classi (la differenza sta nel rapporto tra mascellare superiore e mandibola)
- Dataset fornito dal Dip. Medicina traslazionale e della Romagna
- oltre 1000 immagini

#### Classificazione di difetti in odontoiatria (DL)

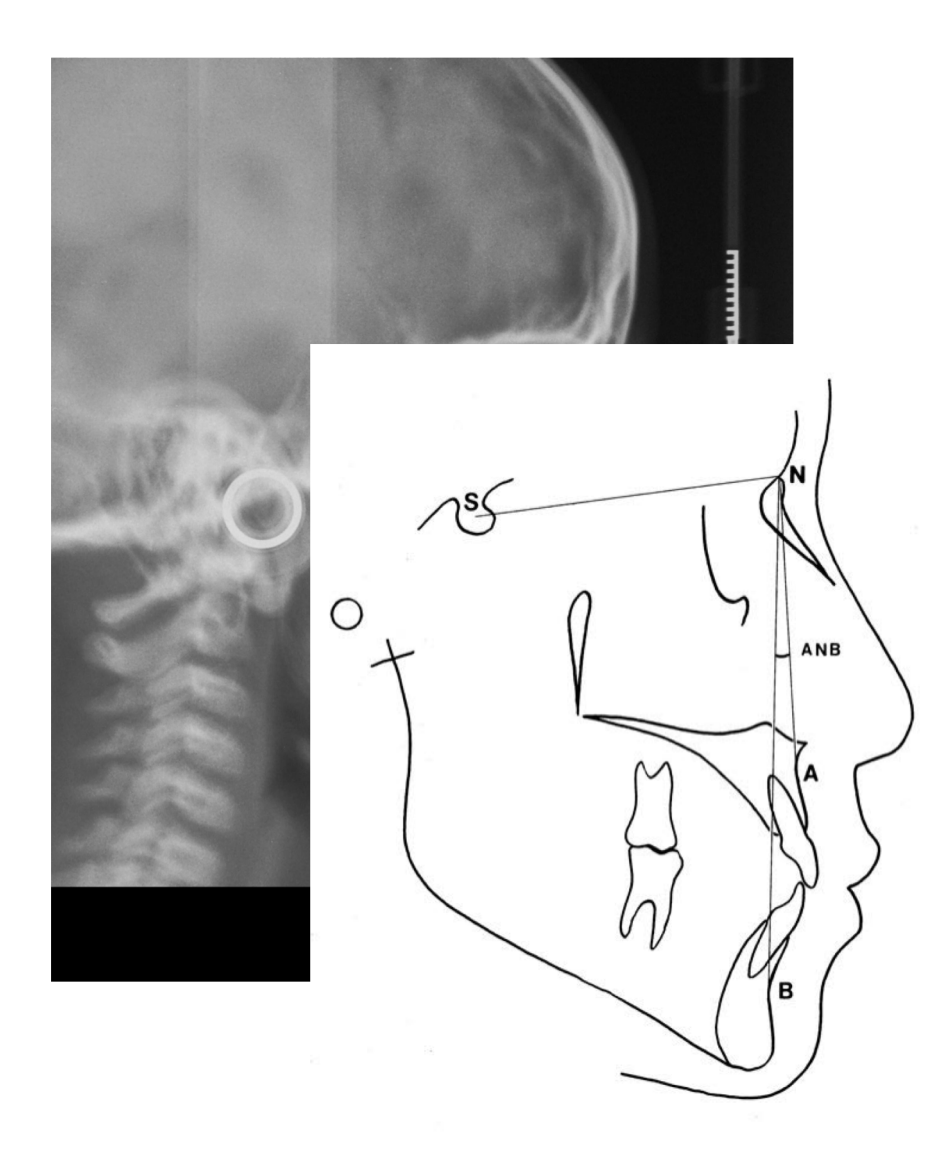

- In odontoiatria si analizzano immagini radiologiche per determinare la severità delle malocclusioni
- 3 classi (la differenza sta nel rapporto tra mascellare superiore e mandibola)
- Dataset fornito dal Dip. Medicina traslazionale e della Romagna
- oltre 1000 immagini

#### Riconoscimento/classificazione difetti (DL)

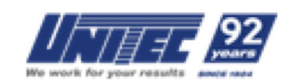

home chi siamo + tecnologie frutti » Qualità Coerente altre tecnologie risultati » contatti news

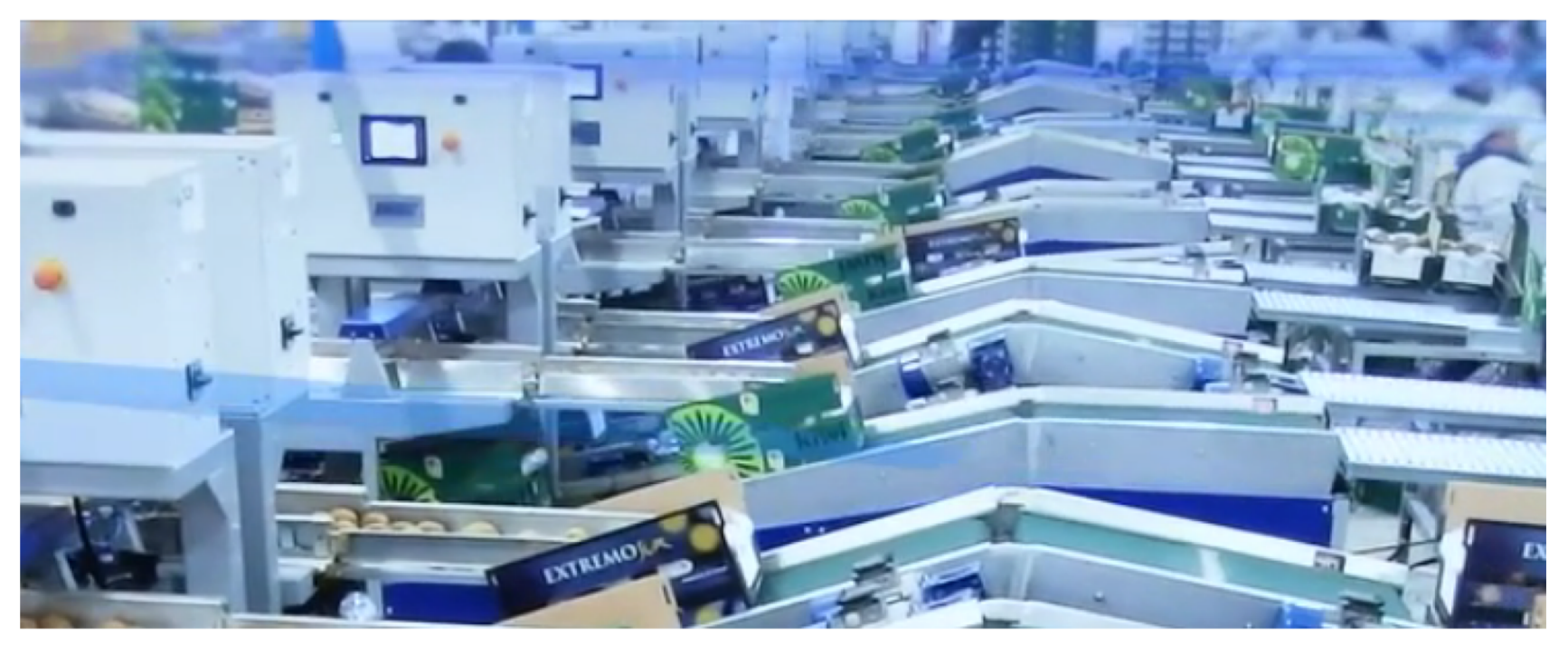

#### Unitec. Innovative linee, impianti e macchine per la lavorazione dell'Ortofrutta.

• Immagini di ortaggi, frutta, etc.

#### Identificazione e classificazione difetti (DL+ML)

• Machine learning for Vision Inspection (ML4VI)

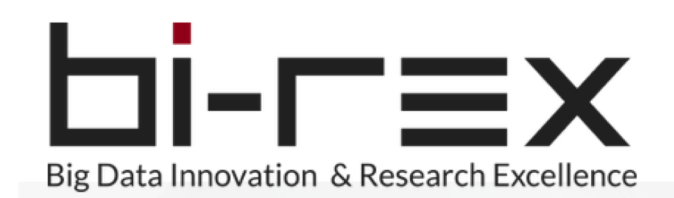

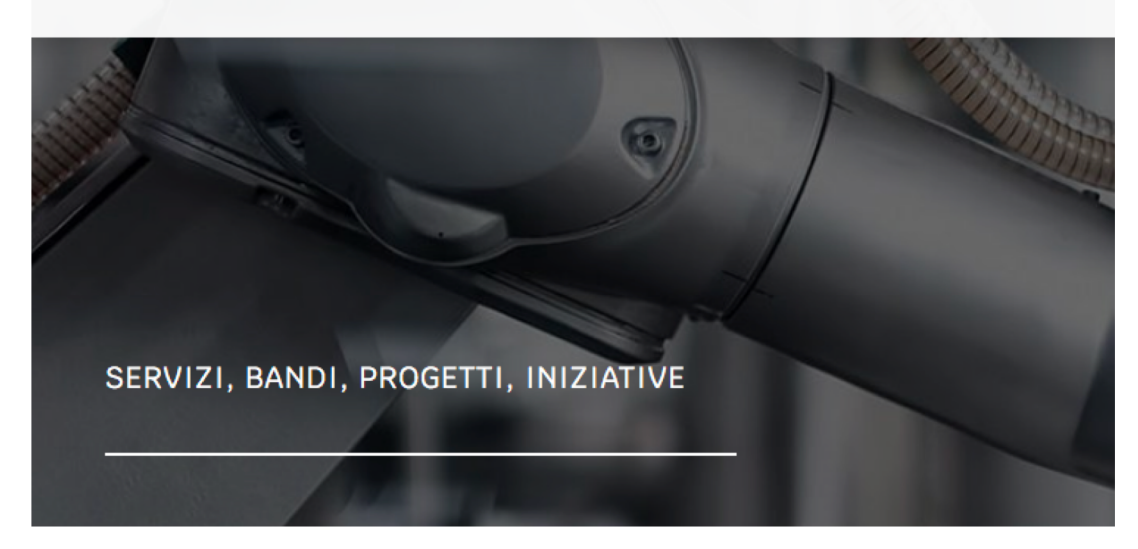

- Progetto finanziato che coinvolge:
	- Marposs
	- SACMI
	- Philip Morris Int.I, sede di Bologna
- Anche argomenti per tesi

#### Analisi di Social Networks (NLP)

- Facebook For Developers
	- Sviluppo di programmi che, sfruttando le API di Facebook, permettono di collezionare qualsiasi tipo di dato disponibile pubblicamente in una pagina Facebook

#### **facebook**

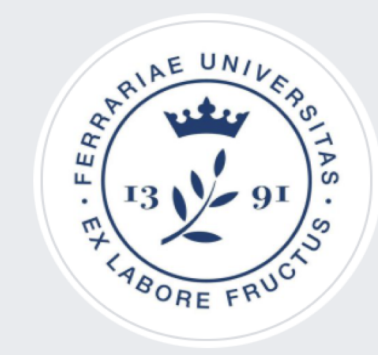

Università degli Studi di Ferrara @unife.it

#### Home

Informazioni

Post

Gruppi

Eventi

Video

Foto

Recensioni

*20*

**Community Netiquette** 

#### AutoWeka per TSP Euclideo (ML + CP)

- Nel TSP Euclideo (problema del commesso viaggiatore, dove la distanza e` la distanza euclidea), una soluzione ottima non ha mai incroci.
- Abbiamo quindi implementato un nuovo vincolo che elimina gli incroci
- Questo va imposto per ogni coppia di vertici (città): O(n<sup>2</sup>) vincoli
- Non tutti questi vincoli sono efficaci: alcuni vengono attivati molte volte e fanno poco pruning (overhead)
- Idea: cercare di apprendere quali vincoli faranno più pruning e imporre solo quelli. Uso tecniche di ML tramite il tool AutoWeka<sup>1</sup>

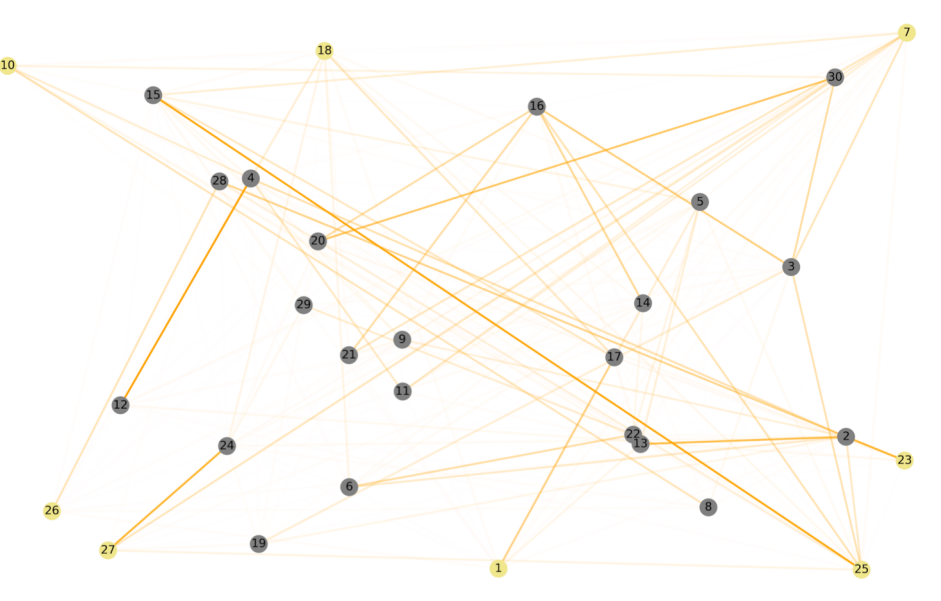

#### cplint on SWIS[H: http://cplint.e](http://cplint.eu/)u/ (AR)

colint on SWISH is a web application for probabilistic logic programming with a Javascript-enabled browser. About Help Credits Dismiss New: LEMUR (examples), coupon collector problem, random walk, Markov Logic Networks, BDD drawing: coin, path, dice, epidemic

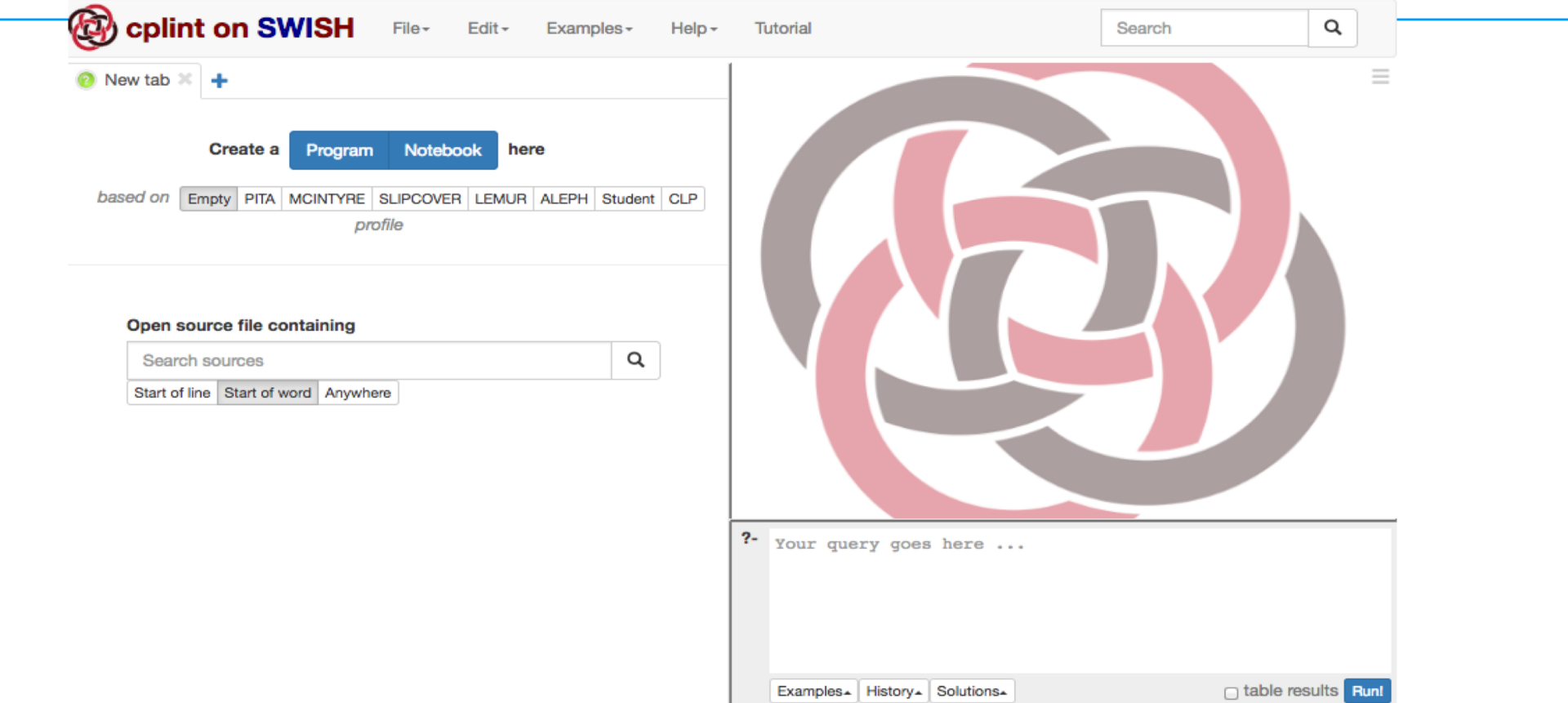

Reasoner Prolog esteso con probabilità Attività di sperimentazione (ad es. giochi )

## Confrontare AISpace2 con Belief propagation  ${\sf AR}$

• Confrontare AISpace2 [https://aispace2.github.io/AISpac](https://aispace2.github.io/AISpace2/)e2/ [con http://ml.unife.it/belief-propagati](http://ml.unife.it/belief-propagation/)on/ sulle reti bayesiane a

[https://www.bnlearn.com/bnreposito](https://www.bnlearn.com/bnrepository/)ry/

- Verificare fino a che dimensione di rete bayesiana funzionano i due sistemi
- Trovare limiti e pregi dei due sistemi

#### **AlSpace2**

Tools for learning and understanding Al.

#### What?

AlSpace2 is a set of notebooks and an extension for Jupyter, a web application that combines code, text, and visualizations into a single, rich document. These notebooks teach and demonstrate AI concepts by providing detailed explanations alongside Python code implementations, and the accompanying extension brings these concepts to life by providing interactive visualizations driven directly by the code you see.

# Parallelizzazione reasoner ontologico Prolog (AR)

- SWI Prolog mette a disposizione predicati per parallelizzare l'esecuzione di programmi Prolog, gestendo diversi thread.
- Reasoner ontologico (TRILL on SWIsh) scritto in Prolog

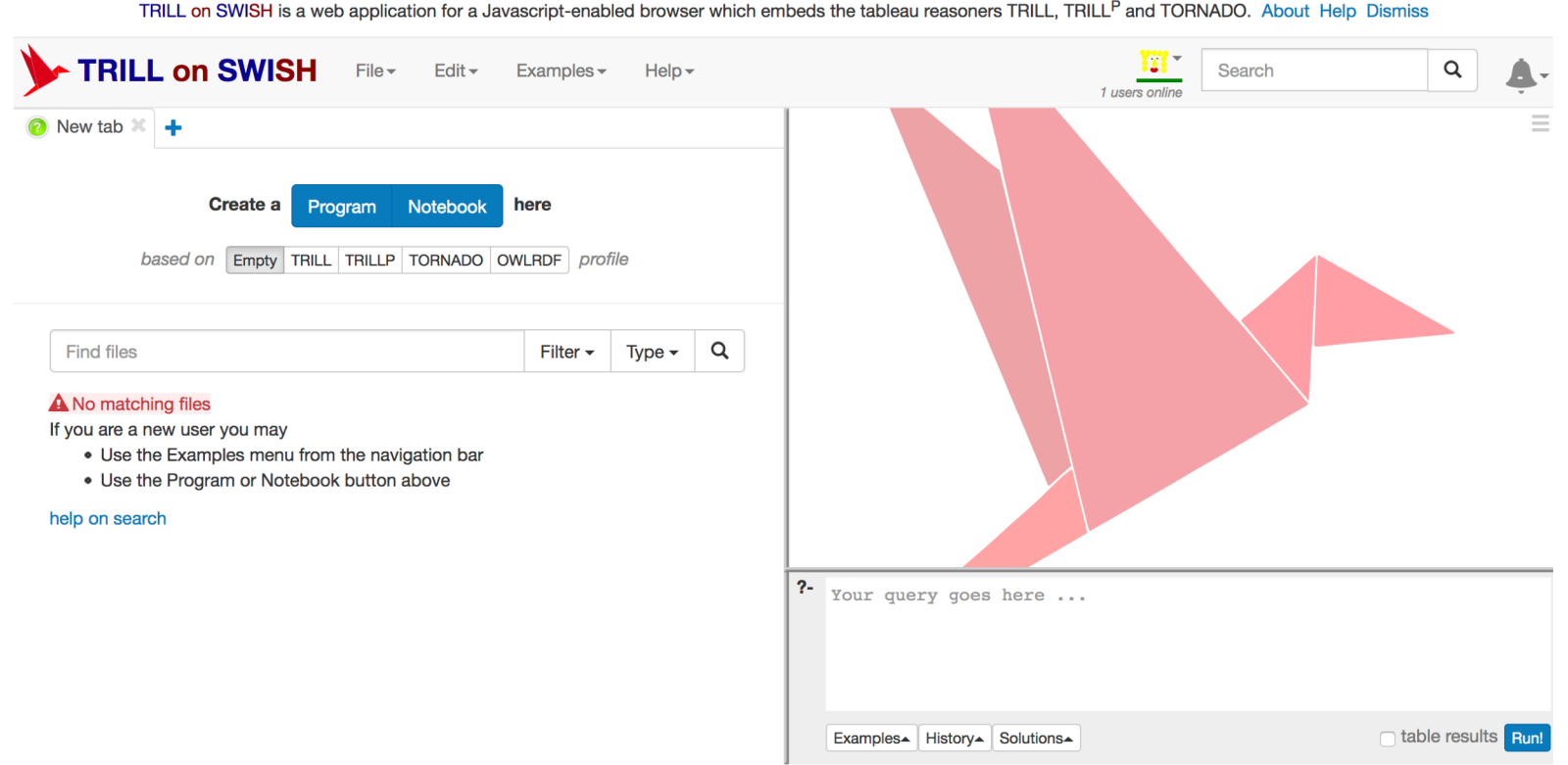

# Parallelizzazione reasoner ontologico Prolog (AR)

- Il ragionatore ontologico TRILL è scritto in SWI Prolog e, in fase di caricamento, deve analizzare gli assiomi (informazioni) contenuti in una ontologia, caricandola in memoria.
	- Il caricamento di ogni assioma è indipendente dagli altri.
- Obiettivo del progetto è la parallelizzazione del caricamento iniziale della ontologia, creando una coda di assiomi da analizzare che viene scorsa dai vari thread, in modo da gestire più assiomi contemporaneamente.

Implementazione di nuovi vincoli in Programmazione Logica a Vincoli (CP)

- Nei linguaggi di programmazione logica a vincoli sono già presenti numerosi vincoli
- Altri vincoli possono essere aggiunti, per sfruttare algoritmi di propagazione nuovi o pubblicati in letteratura